## Setting up Hampshire Email on a Windows 8 Phone

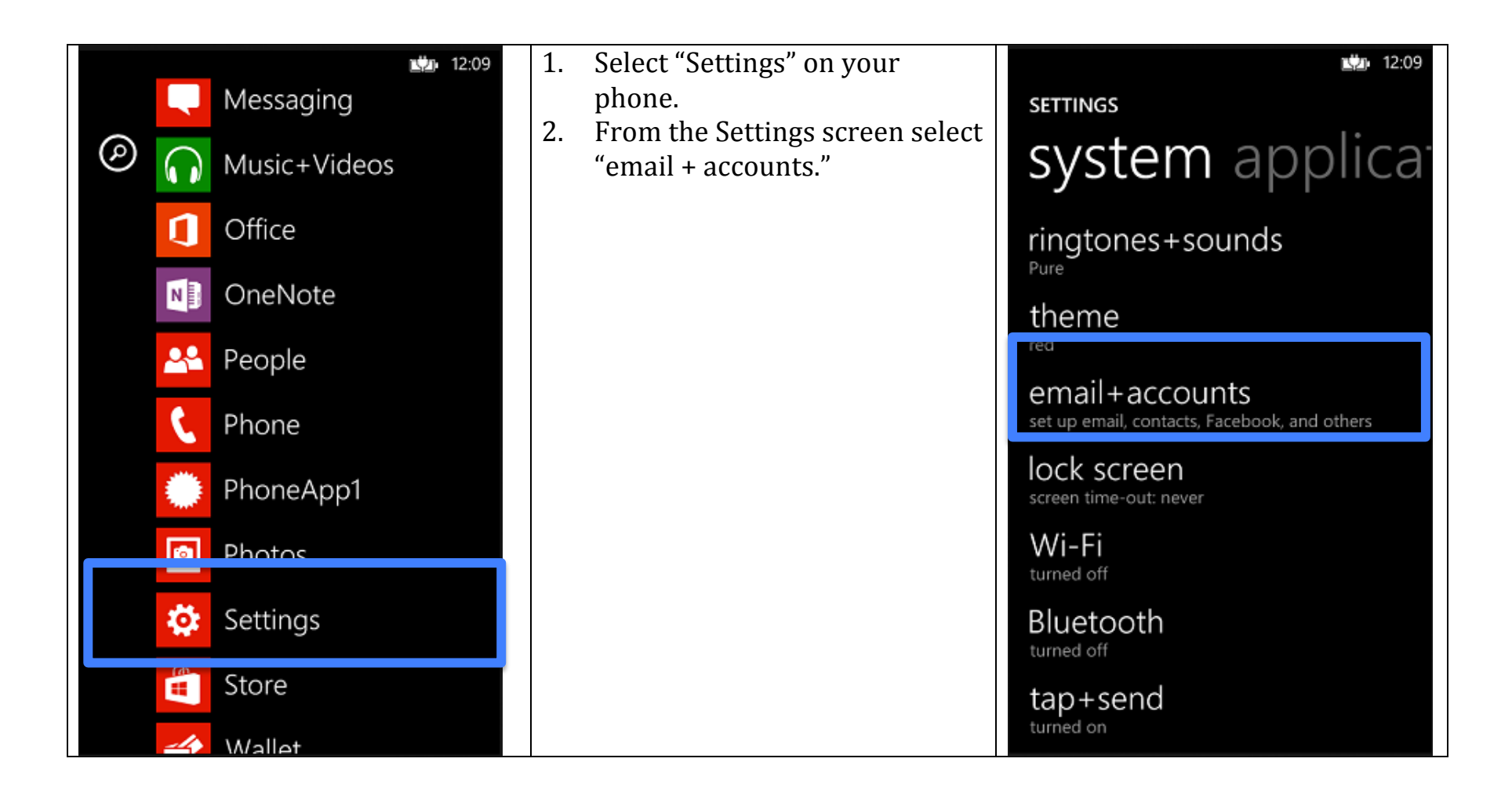

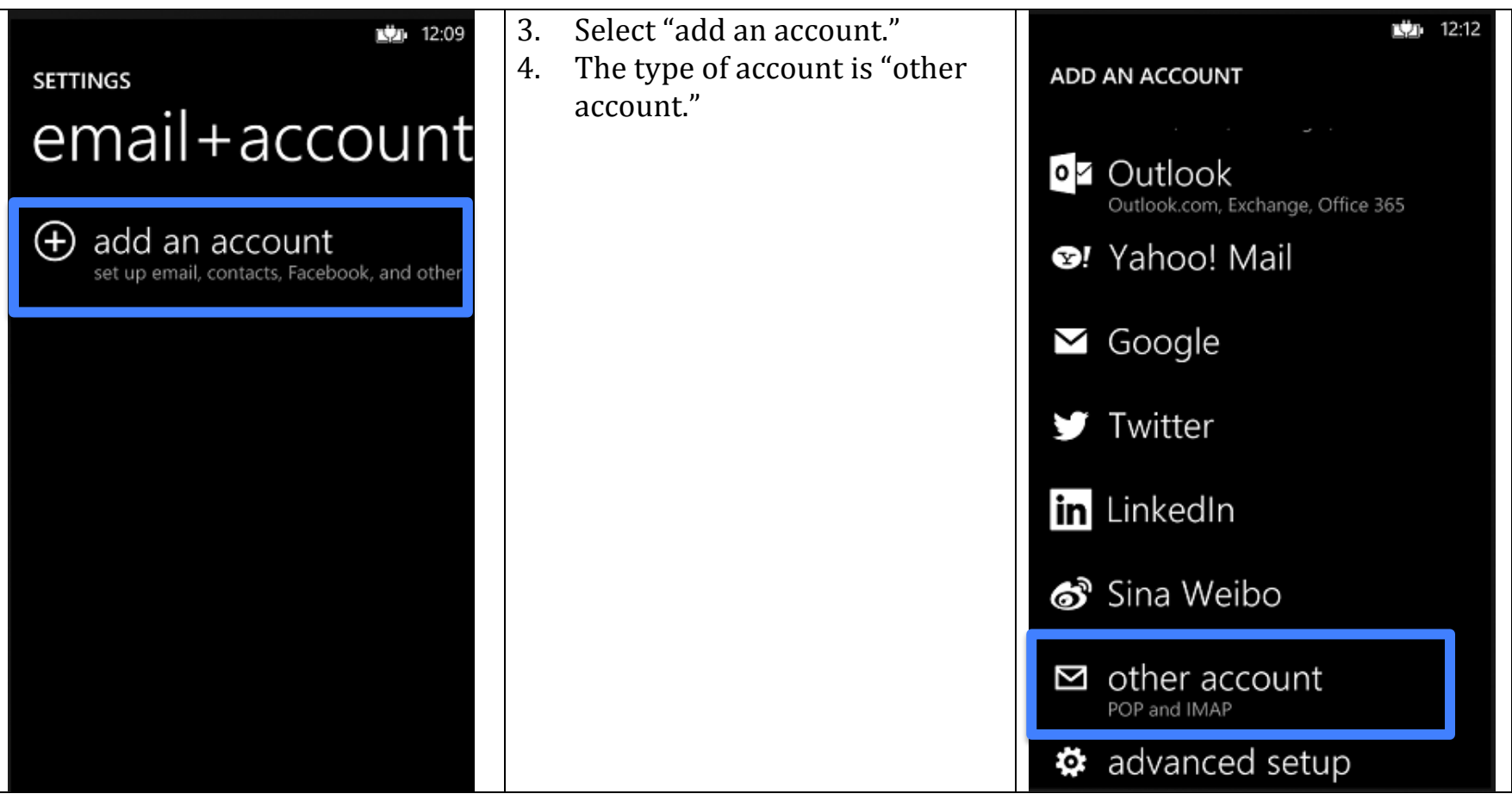

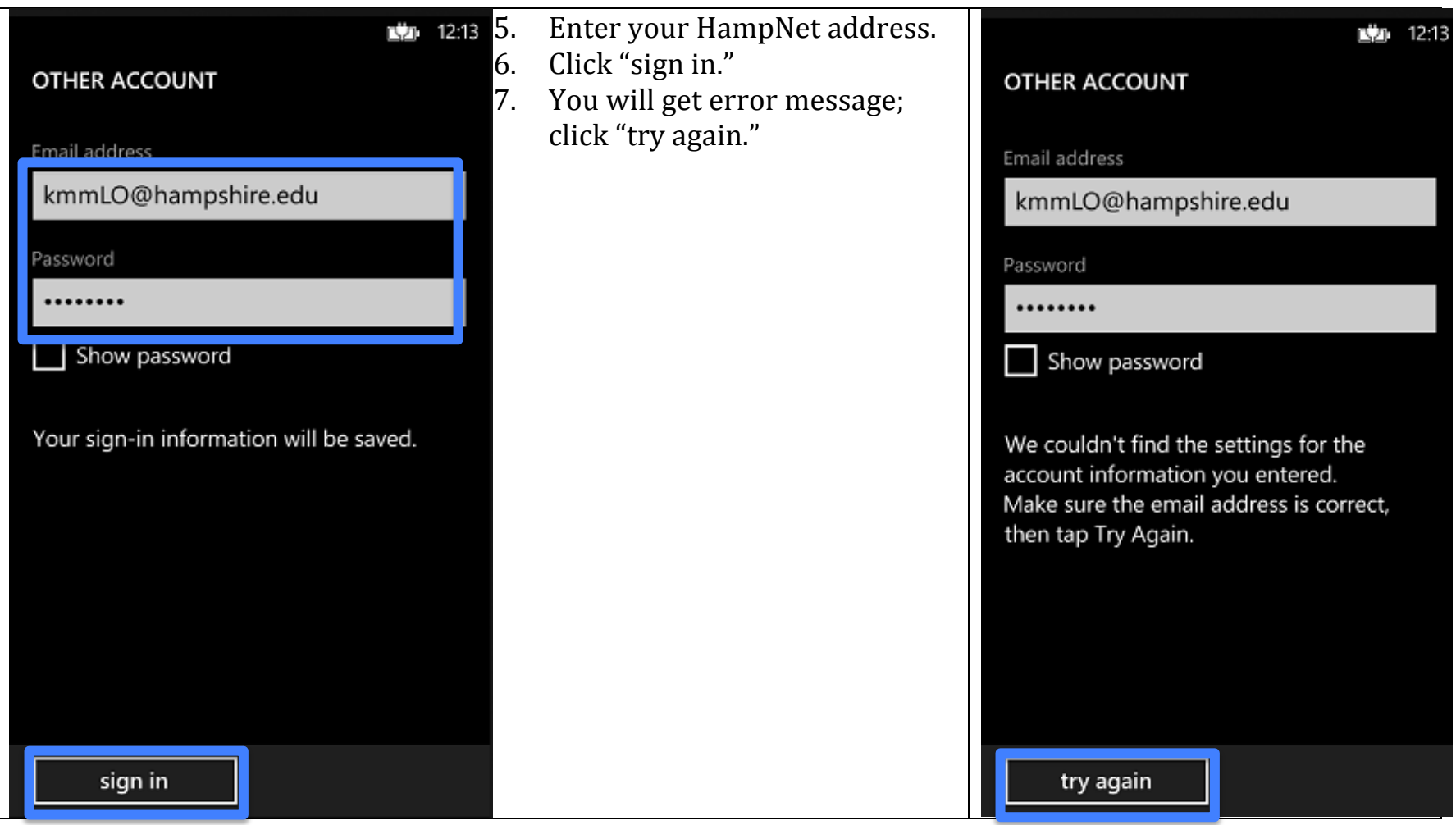

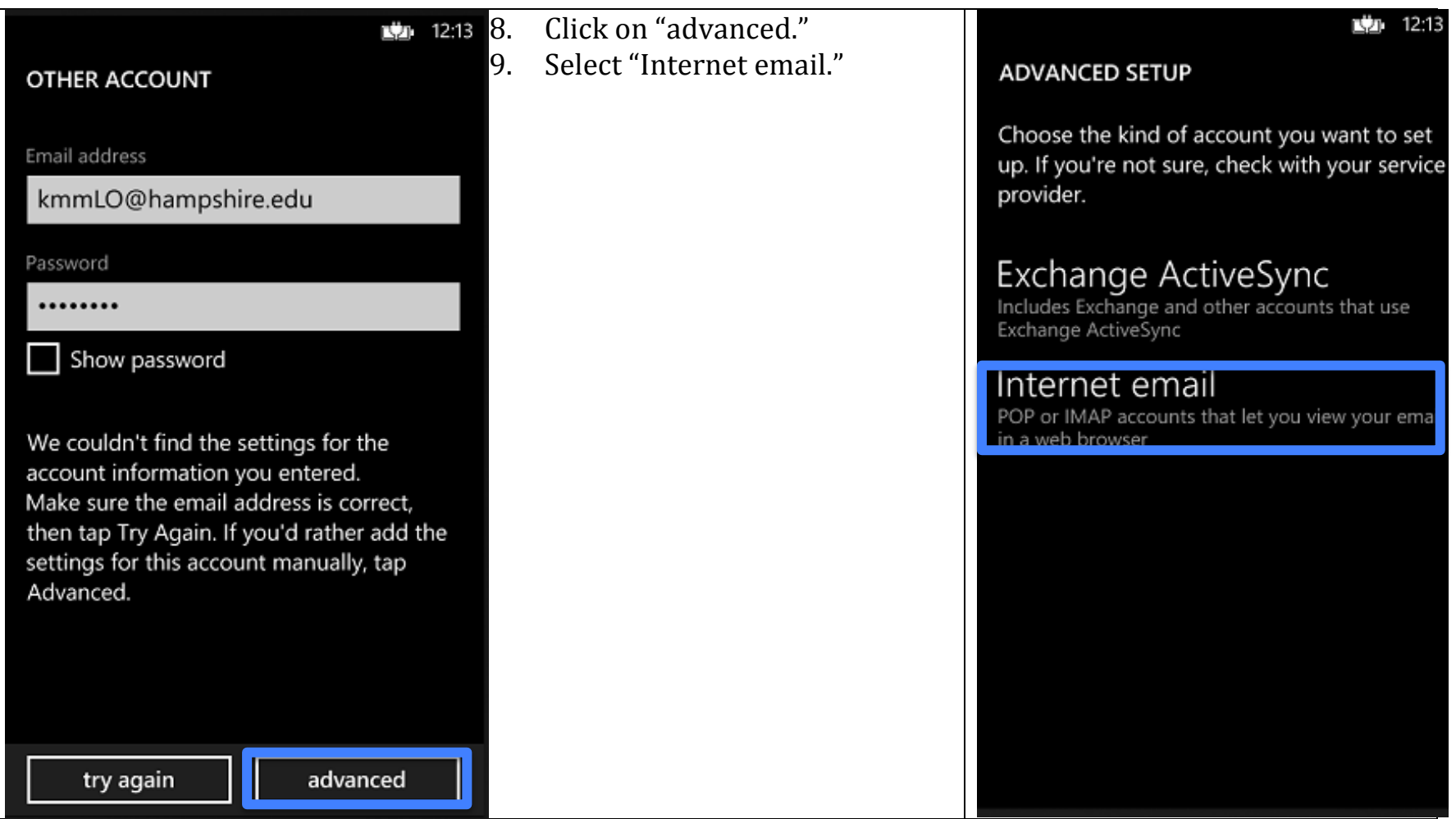

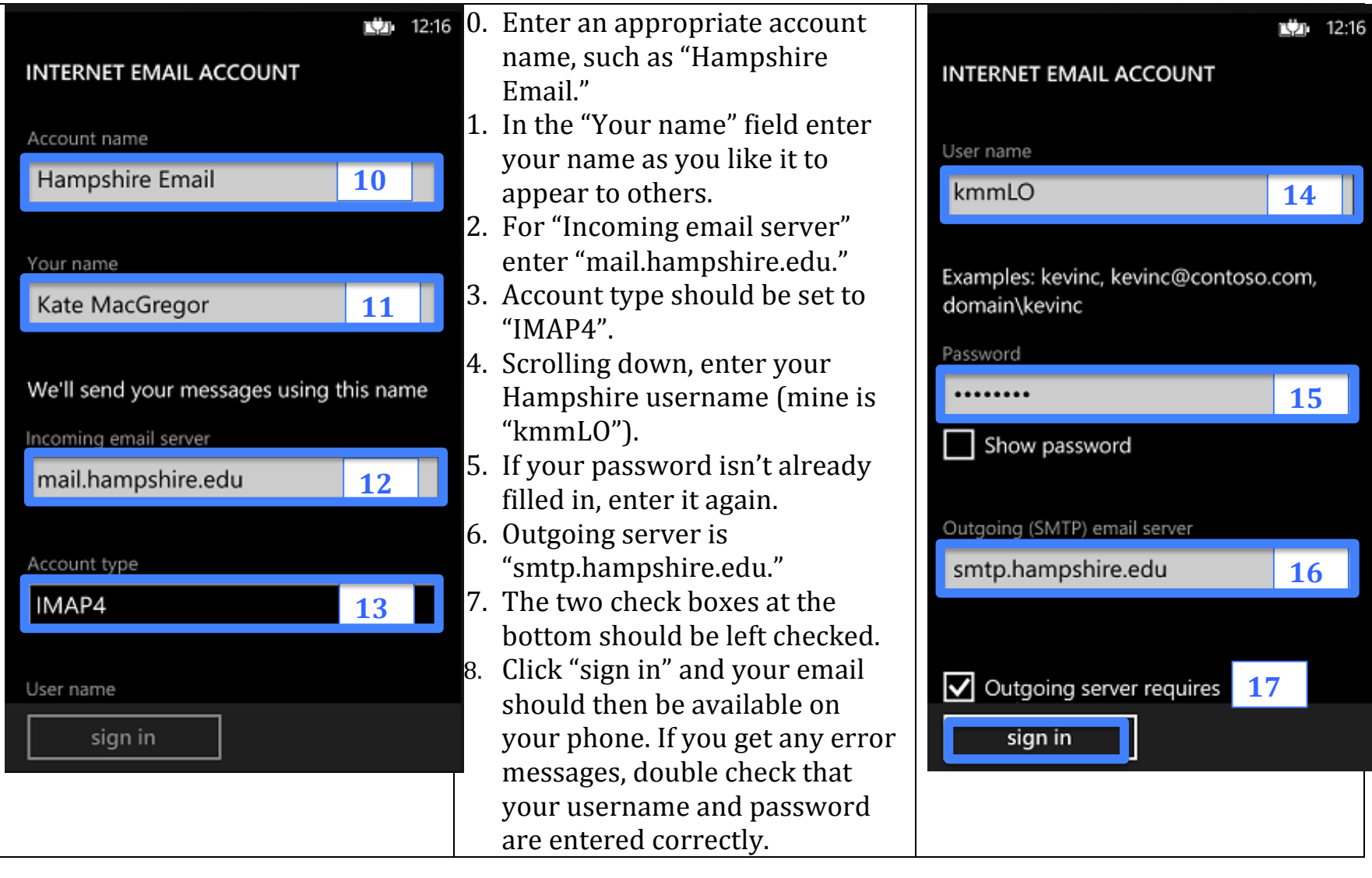